## **[Konfiguracja – Zakładka Baza](https://pomoc.comarch.pl/altum/2023/documentation/konfiguracja-zakladka-baza-konfiguracyjna/) [konfiguracyjna](https://pomoc.comarch.pl/altum/2023/documentation/konfiguracja-zakladka-baza-konfiguracyjna/)**

Zakładka *Baza konfiguracyjna*, znajdująca się w [oknie](https://pomoc.comarch.pl/altum/documentation/instalacja-i-uruchomienie/comarch-translator/pierwsze-kroki-w-comarch-translator/okno-konfiguracji/) *[Konfiguracja](https://pomoc.comarch.pl/altum/documentation/instalacja-i-uruchomienie/comarch-translator/pierwsze-kroki-w-comarch-translator/okno-konfiguracji/)*, zawiera namiary na bazę konfiguracyjną Comarch ERP Altum. Wskazanie bazy konfiguracyjnej jest konieczne m.in. do tłumaczenia menu systemu z wszystkimi przyciskami i grupami przycisków.

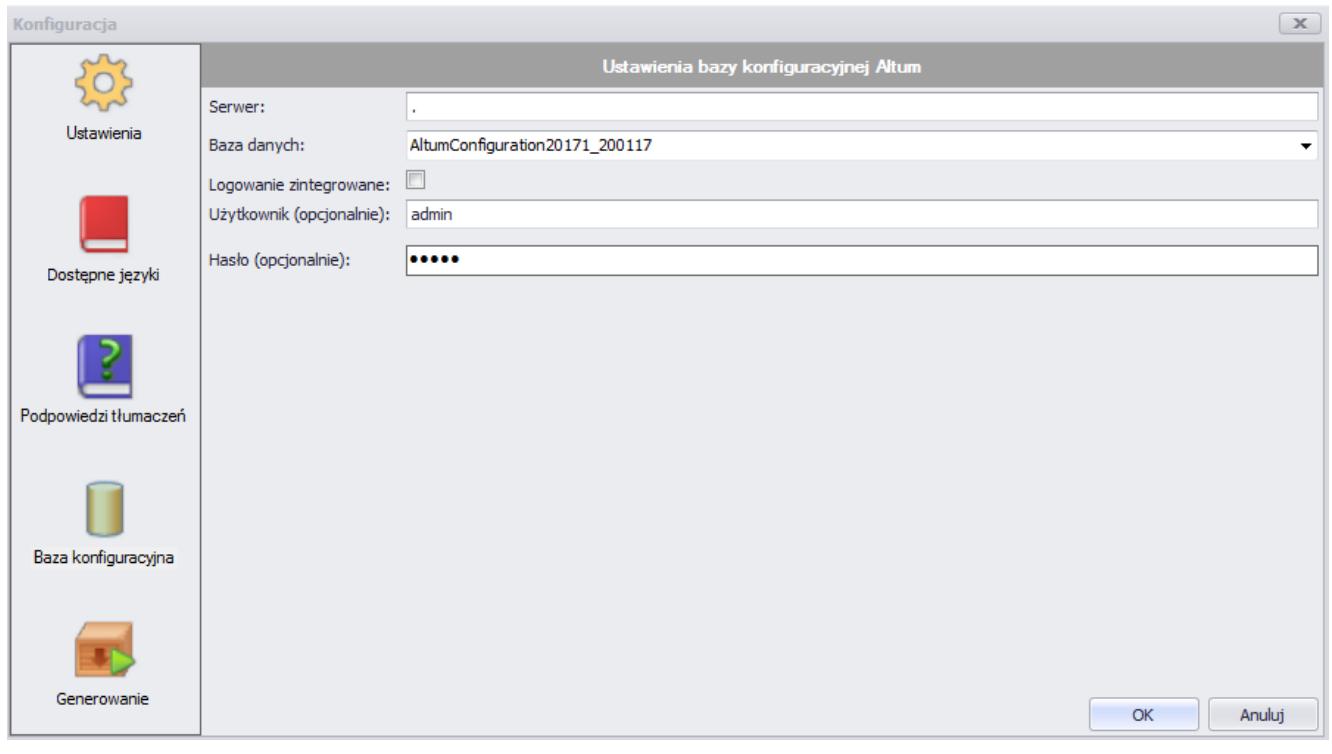

Zakładka **Baza konfiguracyjna**

Pola do uzupełnienia na tej zakładce to:

- **Serwer** nazwa lub adres IP serwera, na którym znajduje się baza konfiguracyjna Comarch ERP Altum
- **Baza danych** nazwa tłumaczonej bazy konfiguracyjnej Comarch ERP Altum. Lista baz konfiguracyjnych dostępnych na rozwijalnej liście jest ograniczona do baz dostępnych na wskazanym serwerze.
- **Logowanie zintegrowane**  po zaznaczeniu tego parametru system automatycznie uzupełni nazwę użytkownika i hasło, jeśli zostały zintegrowane z kontem Windows
- **Użytkownik (opcjonalnie)**  nazwa użytkownika z prawami dostępu do konfiguracyjnej bazy danych
- **Hasło (opcjonalnie)**  hasło użytkownika z prawami dostępu do konfiguracyjnej bazy danych